**OPENCOURSEWARE** 

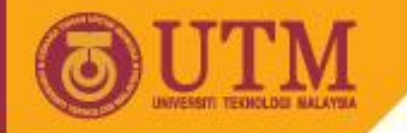

# Programming Technique II – SCJ1023

### **Structured Data**

#### Associate Prof. Dr. Norazah Yusof

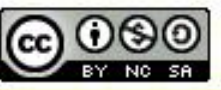

innovative · entrepreneurial · global

ocw.utm.my

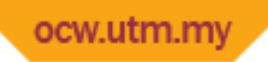

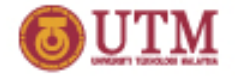

### **What is Abstract Data Types?**

- **Abstract Data Types** (ADTs) are data types created by programmer.
- ADTs compose of two groups of elements:
	- a range of data and
	- a set of operations to be performed on the data.
- **Abstraction** is a definition that captures general characteristics of objects without details.

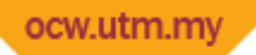

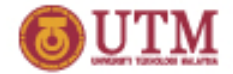

## **What is data type and structure?**

- **Data type** defines the values that can be stored in a variable, for instance, **int**, **char**, **double** and **unsigned long int**.
- **Structure** is a collection of multiple variables into a single name, providing a convenient means of keeping related information together.

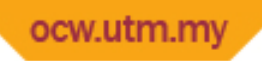

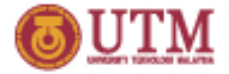

### **Define a structure**

- Structure definition does not allocate memory.
- To allocate memory, need to declare a variables of the structure data type.
- Example:

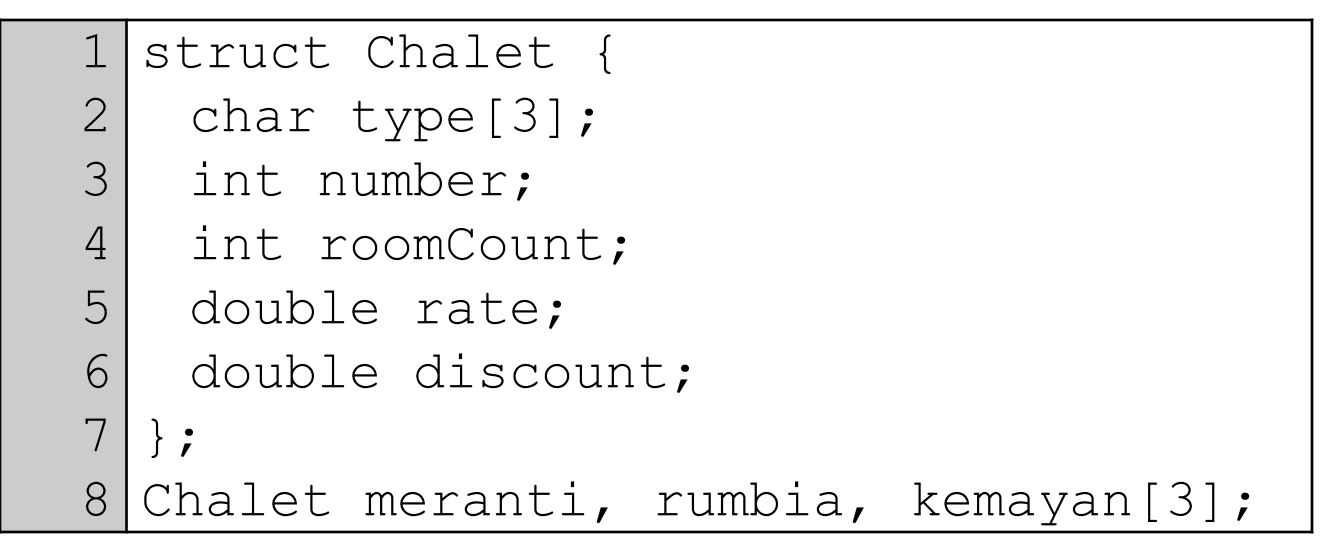

ocw.utm.my

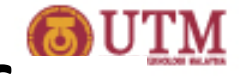

### Memory Layout of variables of

#### type Chalet

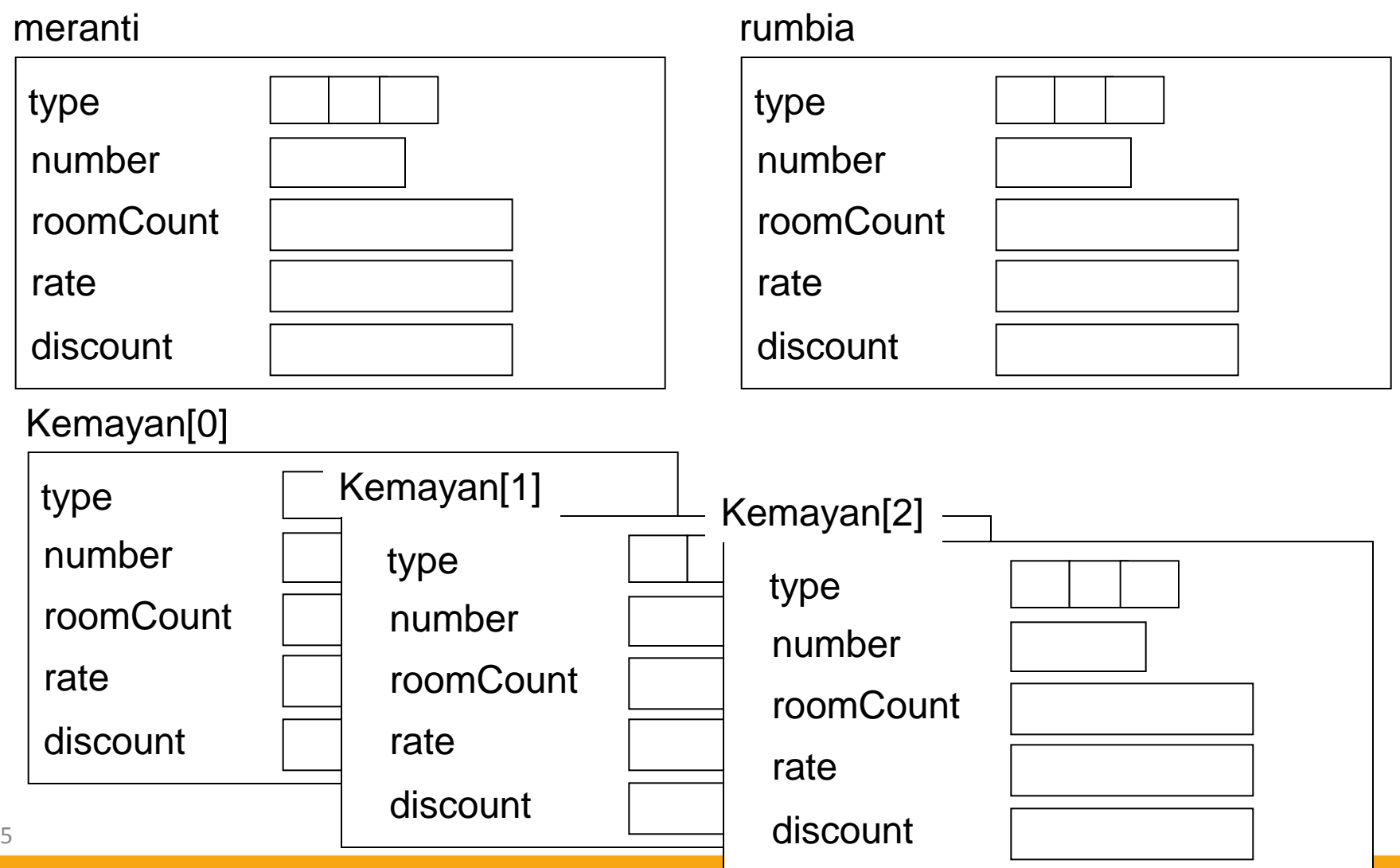

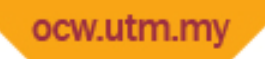

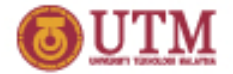

### **Accessed a structure member**

- Structure members are all variables declarations in a structure.
- Individual members of a structure are accessed through the use of the dot (.) operator.
- Example:

kemayan[2].rate meranti.number rumbia.type[2]

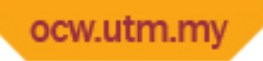

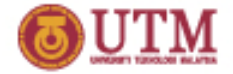

### **Arrays of Structures**

- Structures can store several items of varying data types.
- Array of structures can be used to store a list of variable of heterogeneous data types.
- Array of structure definition same as any other array definition.
- Format:

```
Chalet kemayan[3];
```
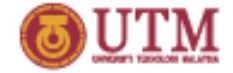

### **Nested Structures**

- A structure variable may become a member of another structure variable.
- Example:

```
8
struct Cost
\left\{\begin{array}{c}1\end{array}\right. double wholesale;
     double retail;
   };
  struct Item
 {
   char partNum[10];
   char description[25];
   Cost pricing;
 }; 
 Item widget;
```
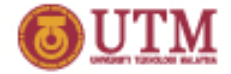

### **Pointers to Structures**

- A structure variable has an address. Pointers to structures can hold the address of a structure.
- An asterisk is used to declare the pointer variable.
- Operator  $\&$  is used to assign the address
- Example:

```
Cost myCost = {150.00, 200.00}; Cost * costPtr;
costPtr = \&myCost;
```
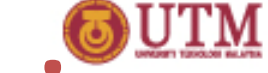

# **Accessing Structure Members via Pointer Variables**

- Must use () to dereference pointer variable: cout << (\*costPtr).wholesale;
- Not field within structure:

**\*costPtr.wholesale;**

• Can use structure pointer operator to eliminate () and use clearer notation: cout << costPtr->wholesale;

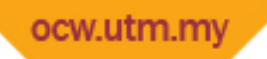

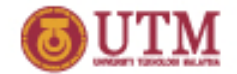

## **Deferencing Structure Pointers**

• Use the *structure pointer operator*:

A hyphen followed by the greater-than symbol (>).

• Example:

->

 $costPtr->retail = 350.00;$ 

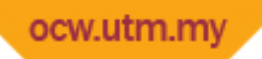

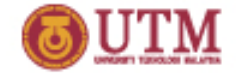

## **Dynamically Allocating a Structure**

- Can use a structure pointer and the *new*  operator to dynamically allocate a structure.
- Example to define a Cost pointer named costPtr and dynamically allocates a Cost structure:

```
Cost * costPtr;
costPtr = new Cost;costPtr->wholesale = 150.00;
costPtr->retail = 250.00;
```
#### ocw.utm.m **Dynamically Allocating an Array of Structure**

- Can also dynamically allocate an array of structures.
- Example to define dynamically an array of five Cost structures, and read the retails of each cost using for loop.

```
Cost * costs;
costs = new Cost[5];
for (int i=0; i < 5; i++)
\{ cout << "Enter the retails for circle " << (i+1) << ": ";
   cin >> circle[i].retails;
}
```